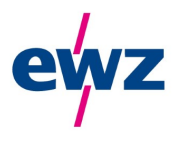

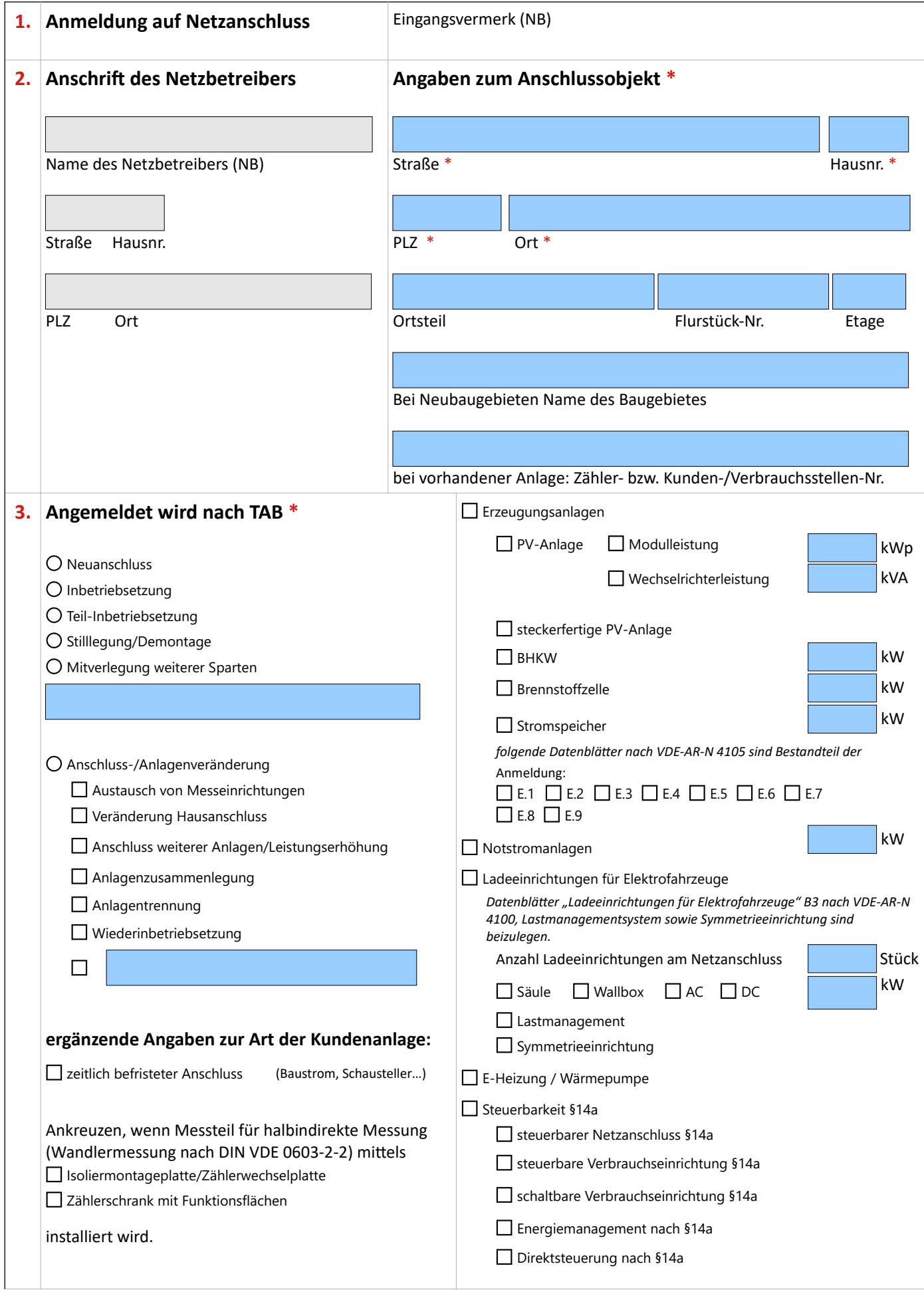

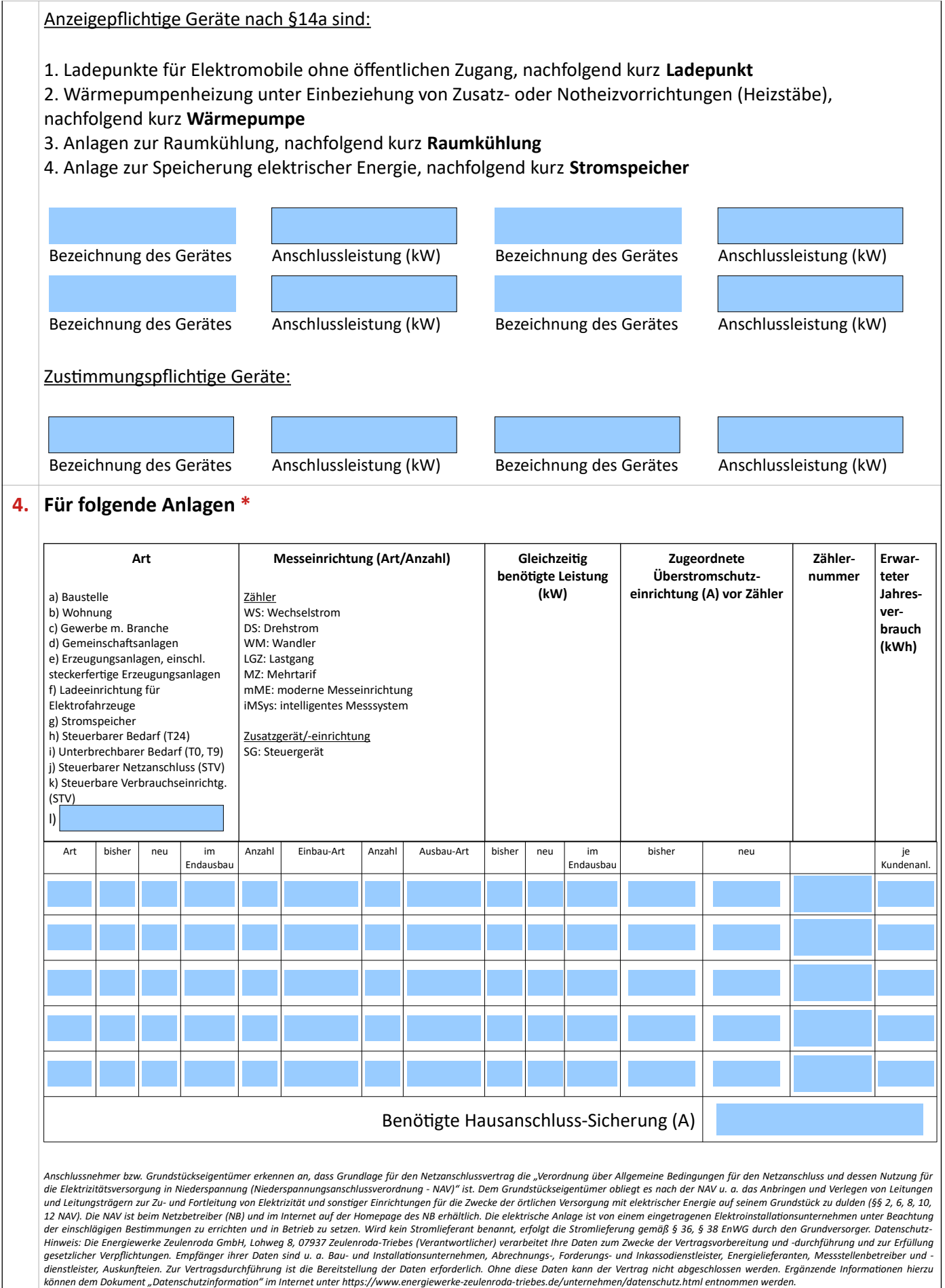

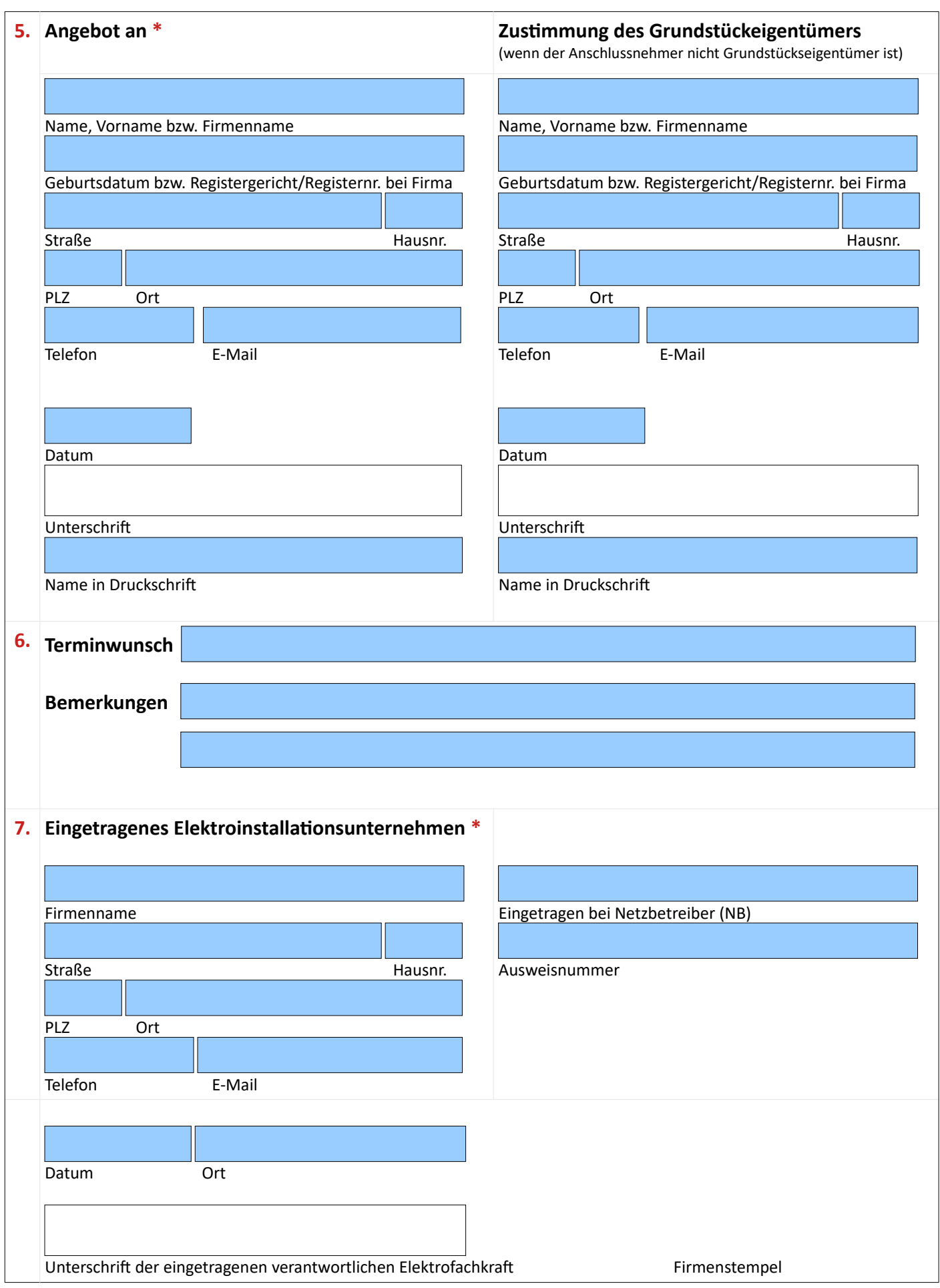

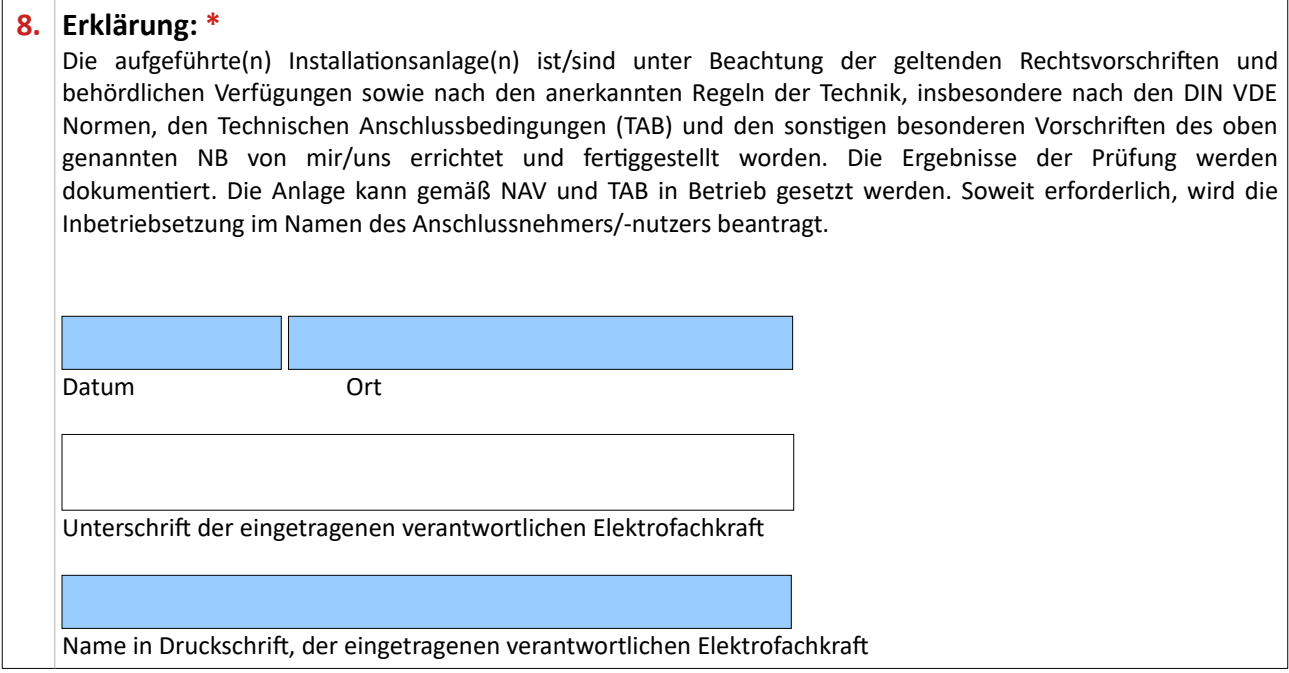

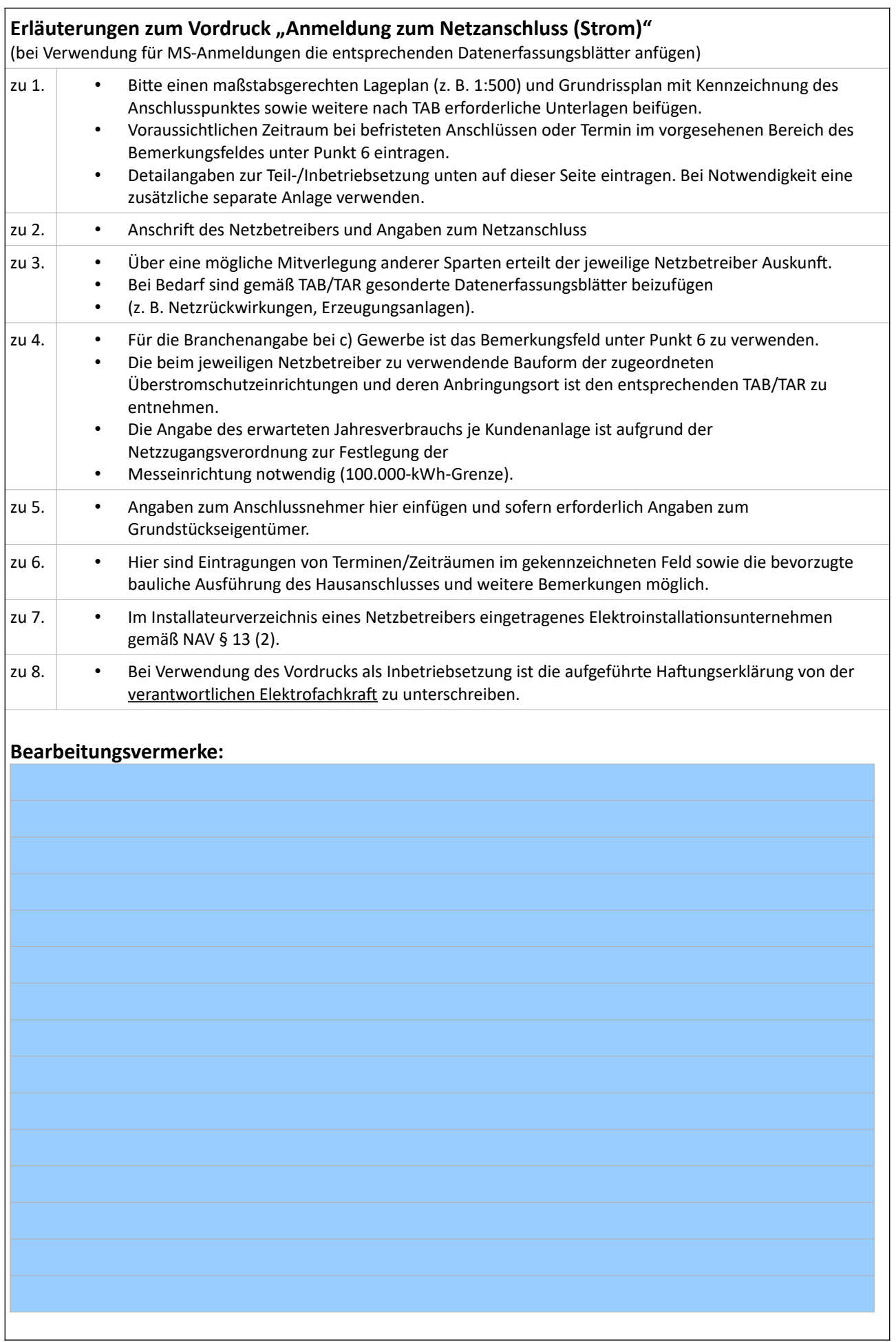

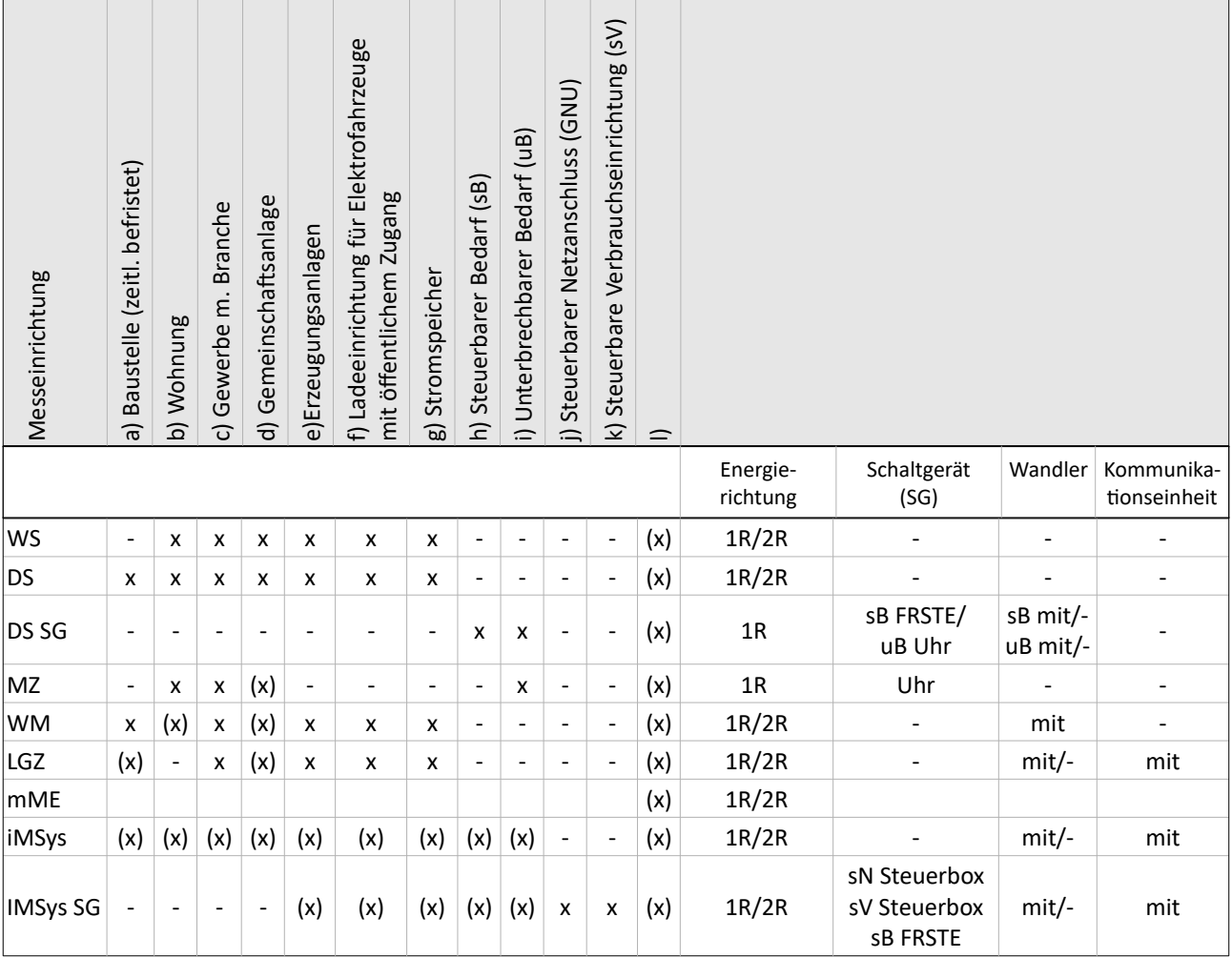

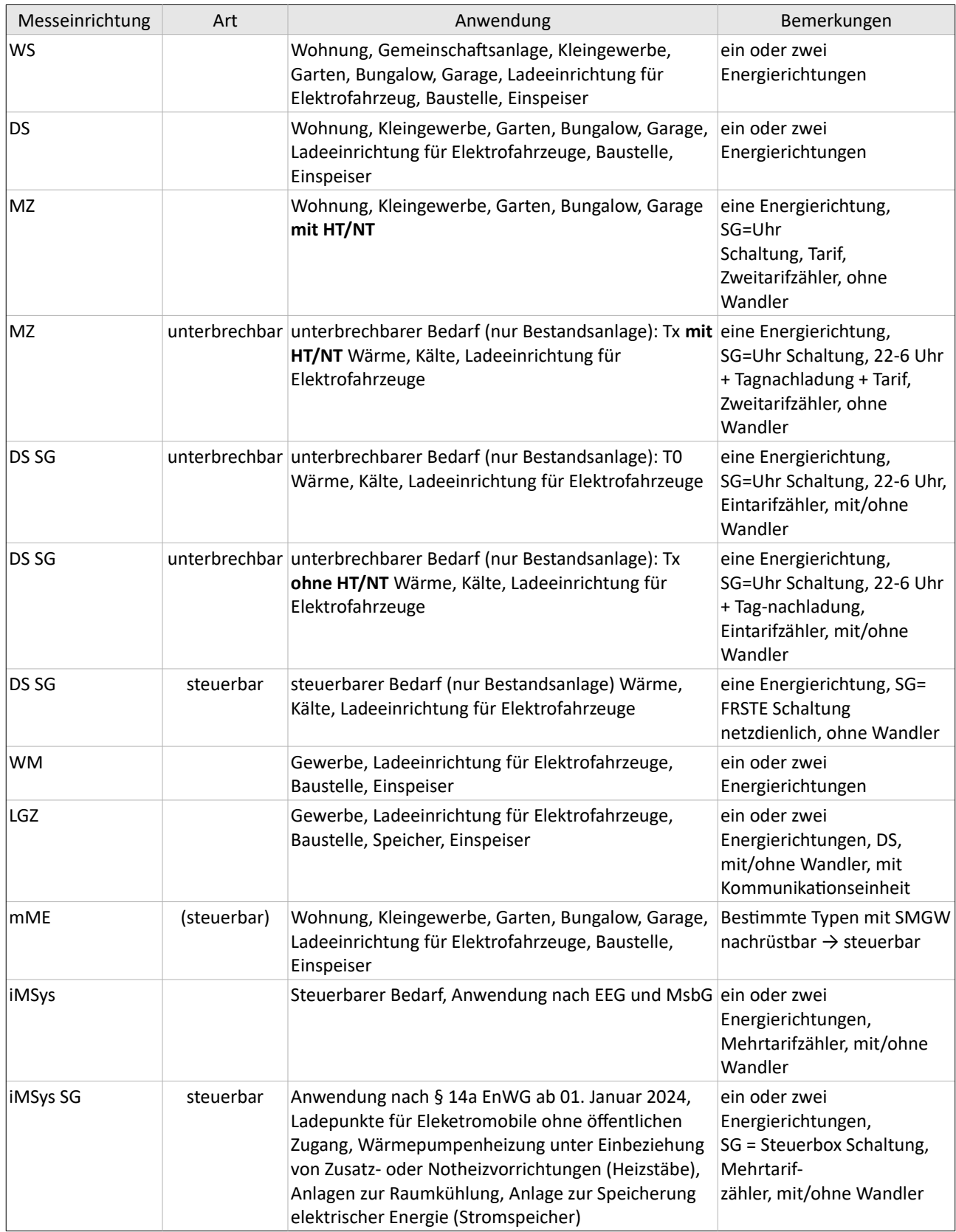

\* Mit \* gekennzeichnete Felder sind Pflichtfelder.